# **Django SEO Documentation**

*Release 1.0*

**Stanislav Baltrunas**

**Aug 01, 2017**

### Contents

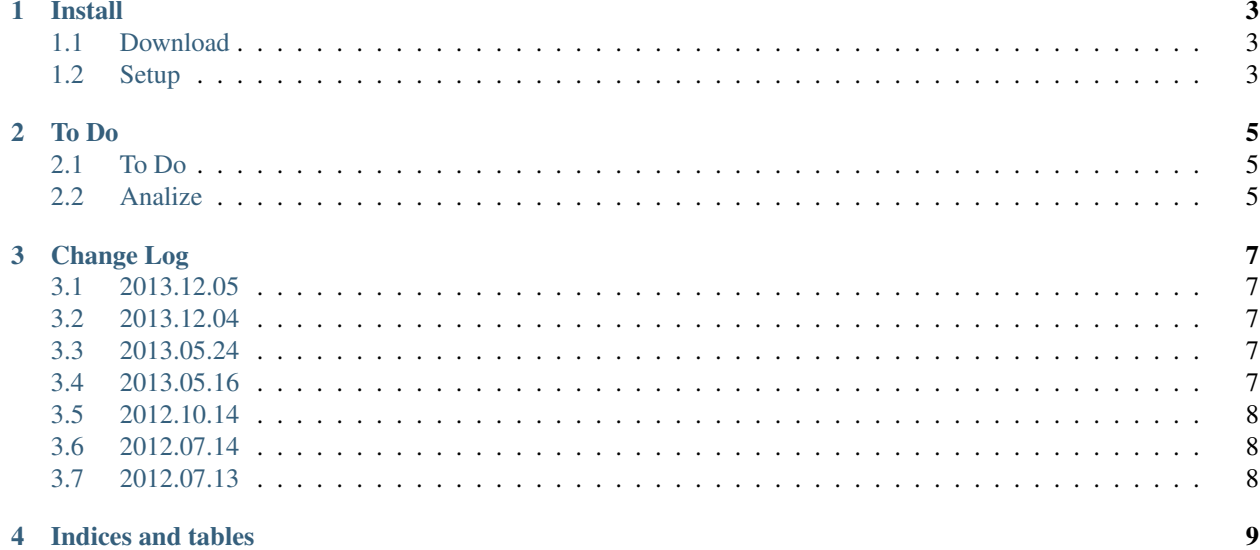

Best SEO app for django. Allow to configure robots.txt, locale for domain, setup title, keywords, description, seo texts for all pages in admin panel.

Contents:

#### Install

#### <span id="page-6-1"></span><span id="page-6-0"></span>**Download**

You can download [django-seo](https://github.com/Baltrunas/django-seo) from my [GitHub](https://github.com/Baltrunas/django-seo) repository.

### <span id="page-6-2"></span>**Setup**

- Add to INSTALLED\_APPS 'seo',
- Add to TEMPLATE\_CONTEXT\_PROCESSORS 'seo.context\_processors.seo',
- Add to MIDDLEWARE\_CLASSES

```
'seo.middleware.Host',
'seo.middleware.Redirect',
'seo.middleware.SwitchLocale',
```
- Add to urls.py url(r'^robots.txt\$', 'seo.views.robots', name='robots'),
- Add this code in your template between <head> and </head>

```
<title>{% firstof seo.title title %} \text{~&array~} {{site.name}}</title>
<meta name='keywords' content='{% firstof seo.keywords keywords %}'>
<meta name='description' content='{% firstof seo.description description %}'>
{{ seo.head_code|safe }}
```
- Add { { seo.head\_code | safe } } to footer
- Add {{ seo.intro|safe }} before main content
- Add { { seo.outro|safe } } after main content
- Sync bata base ./manage.py syncdb

### To Do

### <span id="page-8-1"></span><span id="page-8-0"></span>**To Do**

- Documentation
- Template changer to pages
- SitesGroups
- Language as model
- Site languages for multi languages sites
- Language changer type
- Add logic to redirects
- Add logic to template changer
- Sitemap

### <span id="page-8-2"></span>**Analize**

- <https://github.com/thisismess/django-seo-cascade>
- <https://github.com/willhardy/django-seo>
- <http://pypi.python.org/pypi/django-seo>
- <http://pragmaticstartup.wordpress.com/2013/04/08/12-seo-tips-for-django/>

### Change Log

#### <span id="page-10-1"></span><span id="page-10-0"></span>**2013.12.05**

- Add translations
- Add migrations
- Add head and footer code block for meta
- Fix Rename intro\_text to intro and text to outro

### <span id="page-10-2"></span>**2013.12.04**

- Add redirects protocol
- Fix New clear head code
- Del Tags model

### <span id="page-10-3"></span>**2013.05.24**

• Add RegEx supprot to redirects

### <span id="page-10-4"></span>**2013.05.16**

- Add Site Settings
- Add robots.txt (Allow to setup robots.txt in site settings)
- Add SwitchLocaleMiddleware (Allow to setup domain locale in site settings)
- Add .gitignore
- Fix README.md

### <span id="page-11-0"></span>**2012.10.14**

- Add Teg to template.
- Add Tag model.
- Add Redirect model.
- Fix Rename MetaData model to Data.
- Fix Improve context\_procesor
- Fix Add fields to Redirect model.

### <span id="page-11-1"></span>**2012.07.14**

- Add MetaData model.
- Fix Move template context processor to context\_processors.py
- Fix Optimized SEO template context processor.

### <span id="page-11-2"></span>**2012.07.13**

• Init Now, SEO is a standalone application.

Indices and tables

- <span id="page-12-0"></span>• genindex
- modindex
- search